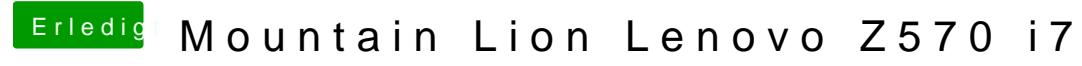

Beitrag von Dr. Ukeman vom 26. Januar 2013, 21:12

Guid

Gesendet vom iPhone via Tapatalk